# **Il miglior TV-Box Android 10**

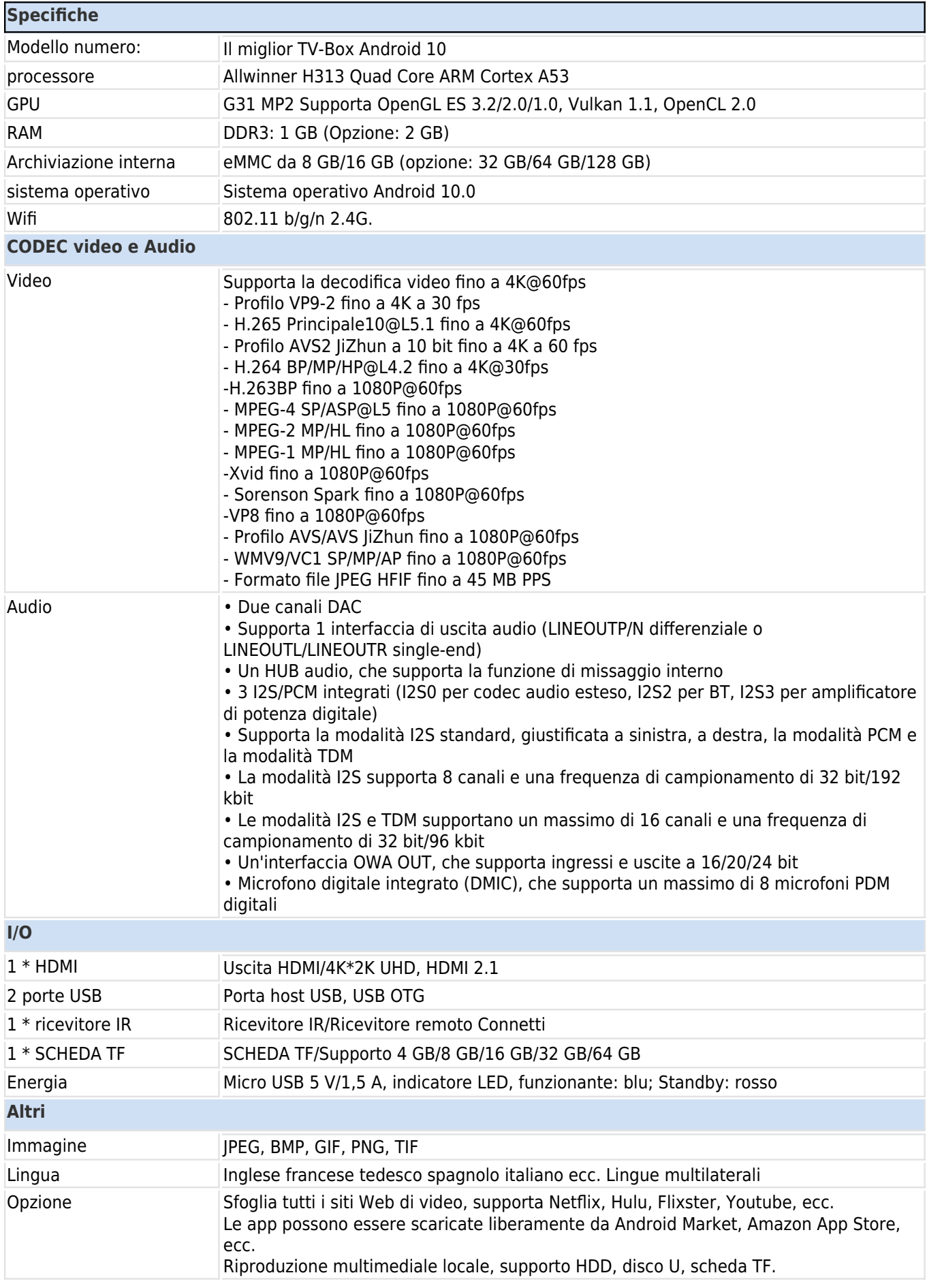

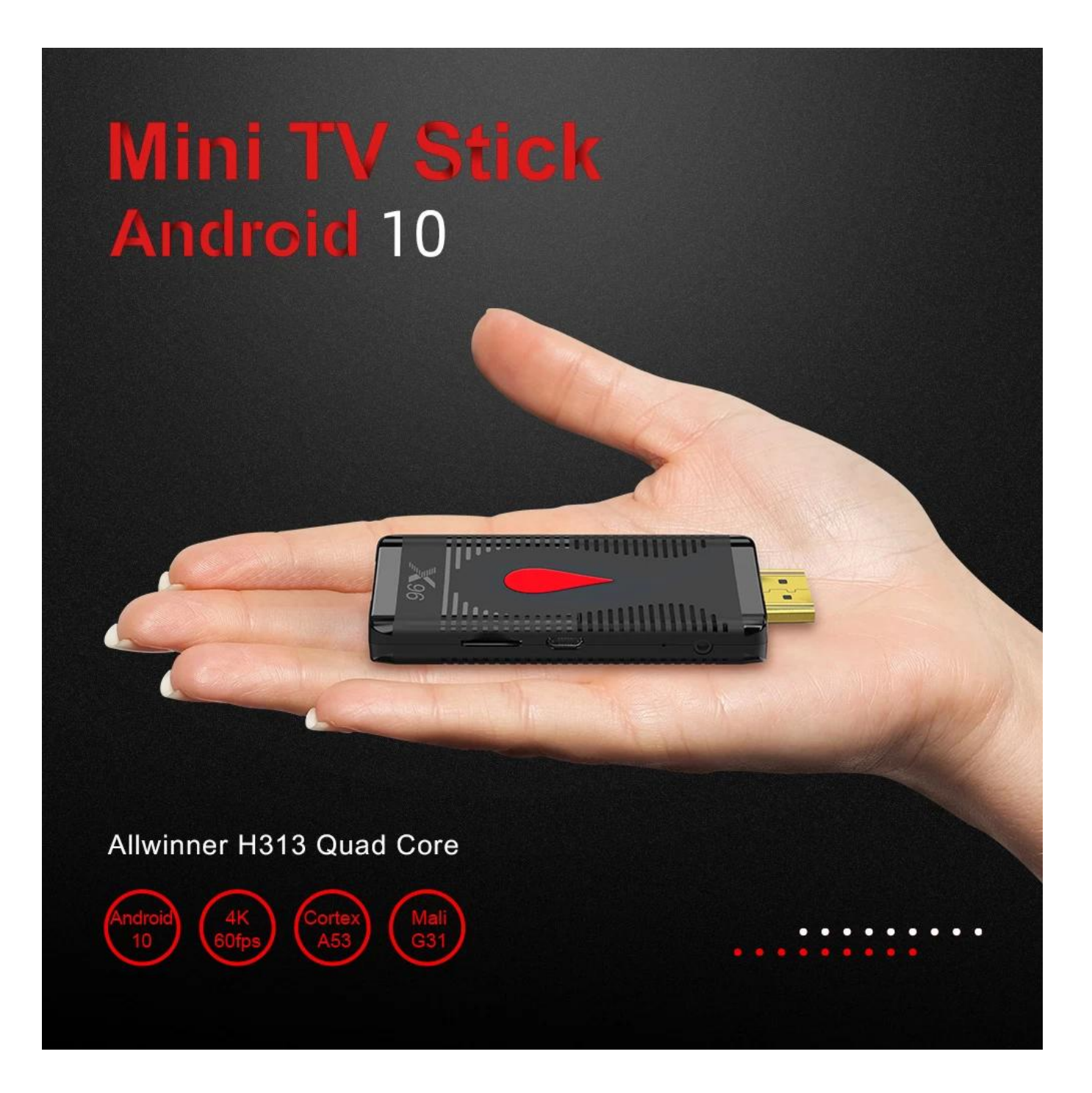

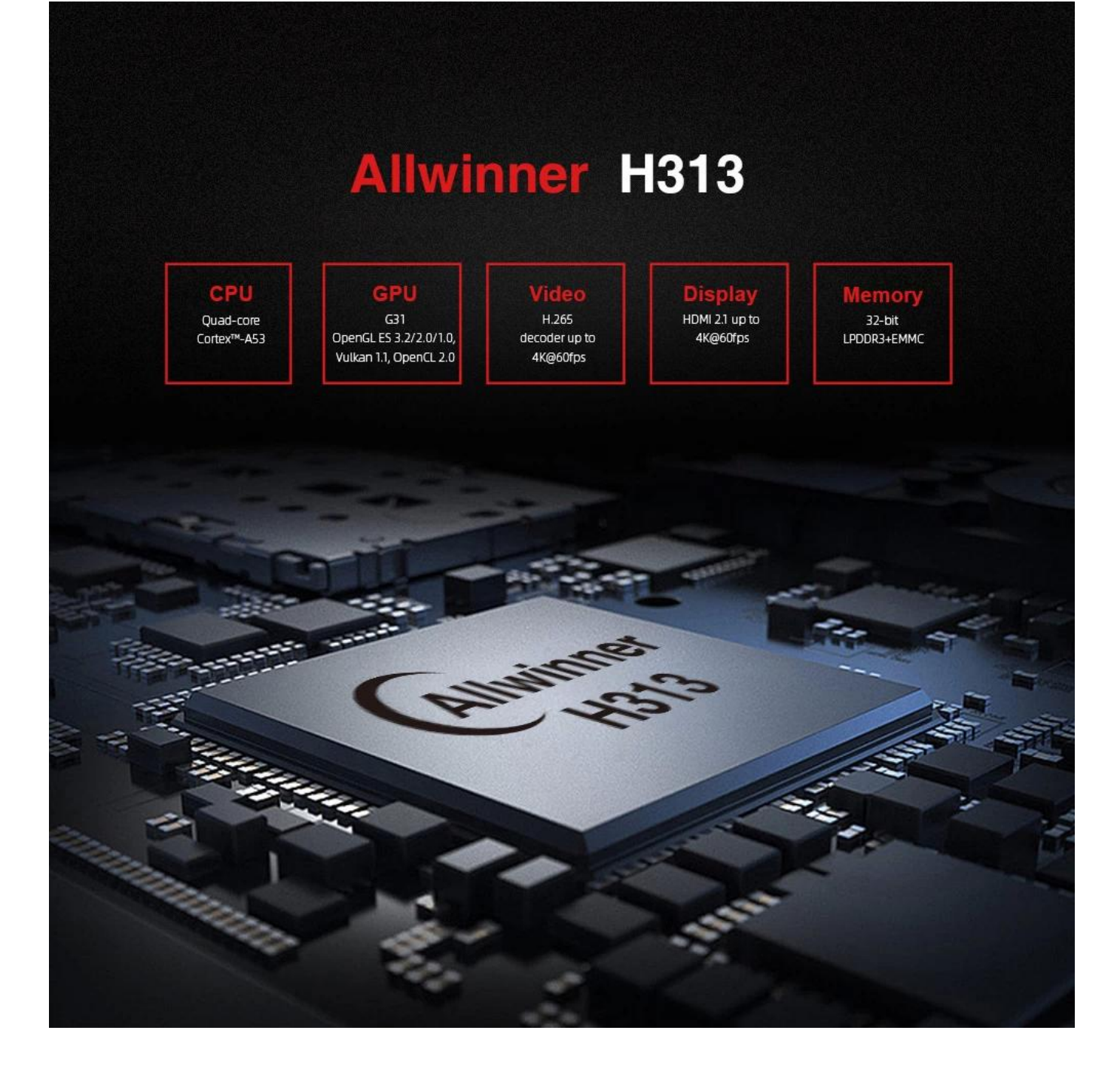

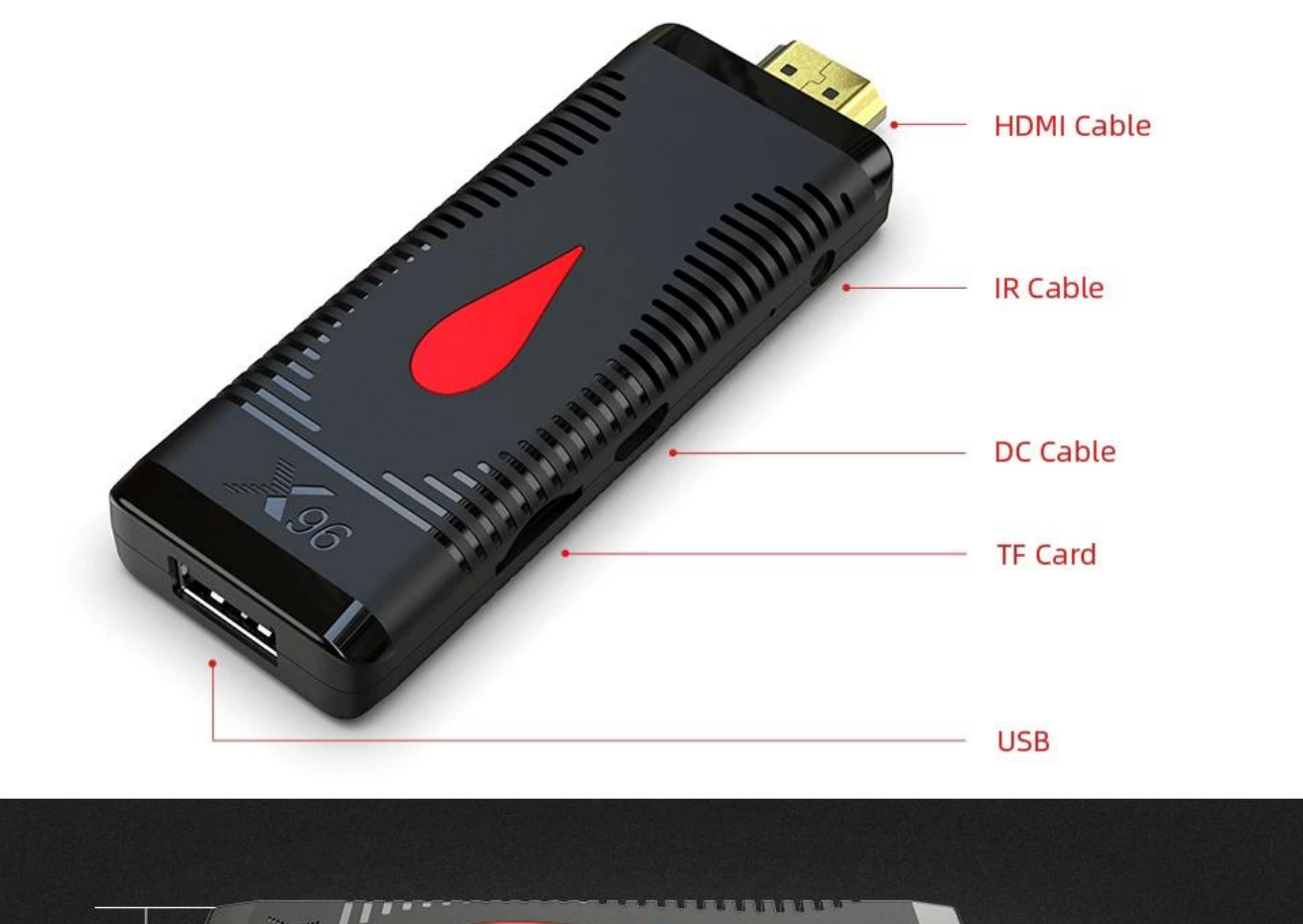

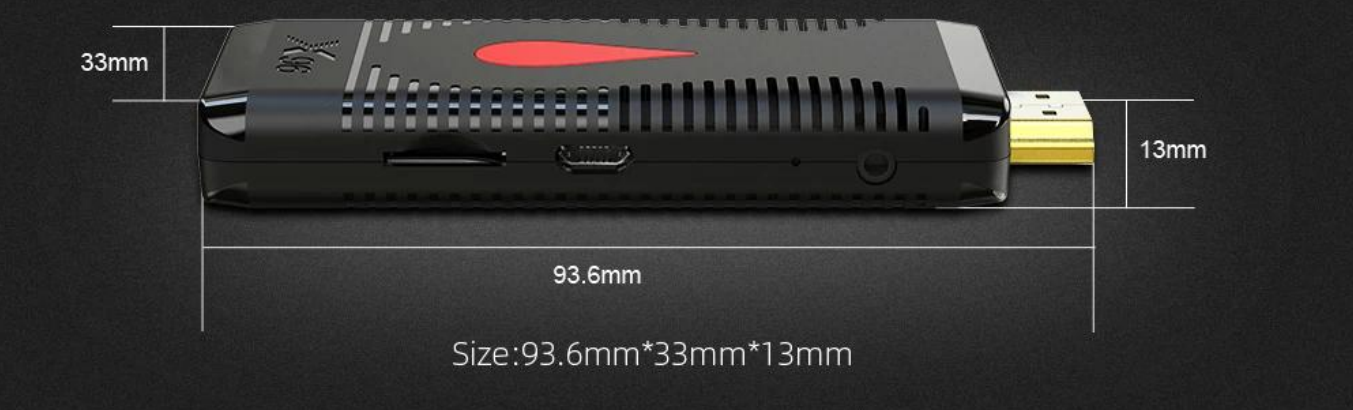

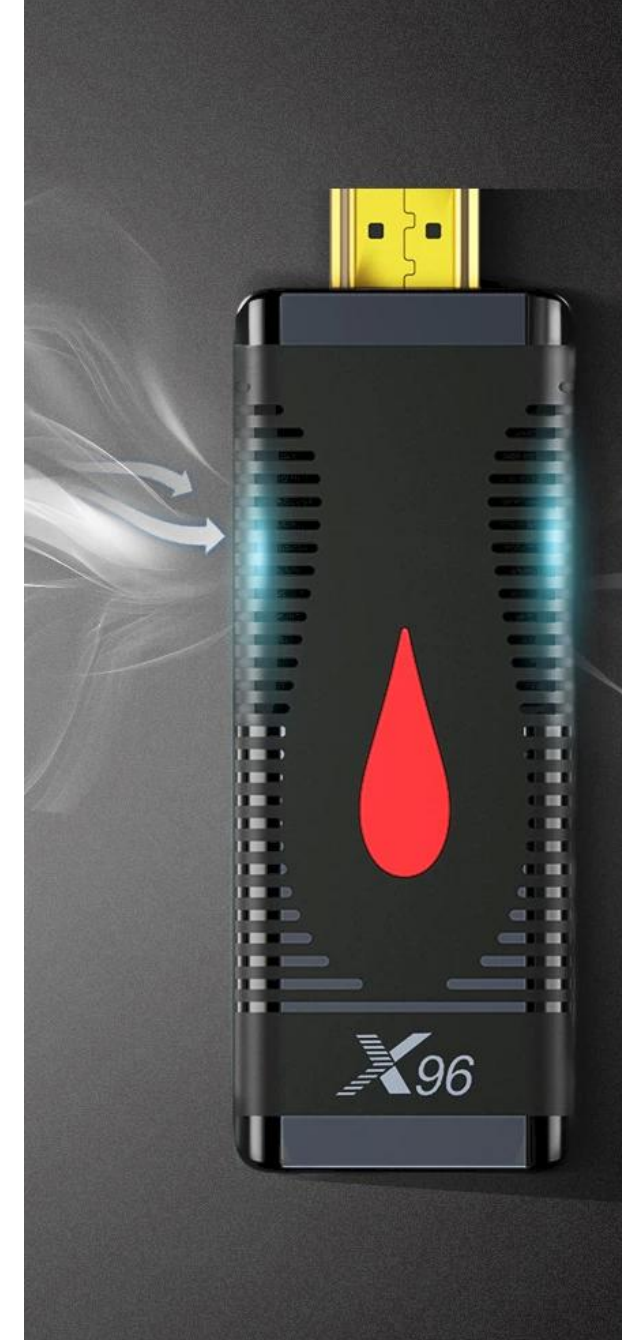

# **Convection**<br>cooling system

Continuous output, efficient heat conduction

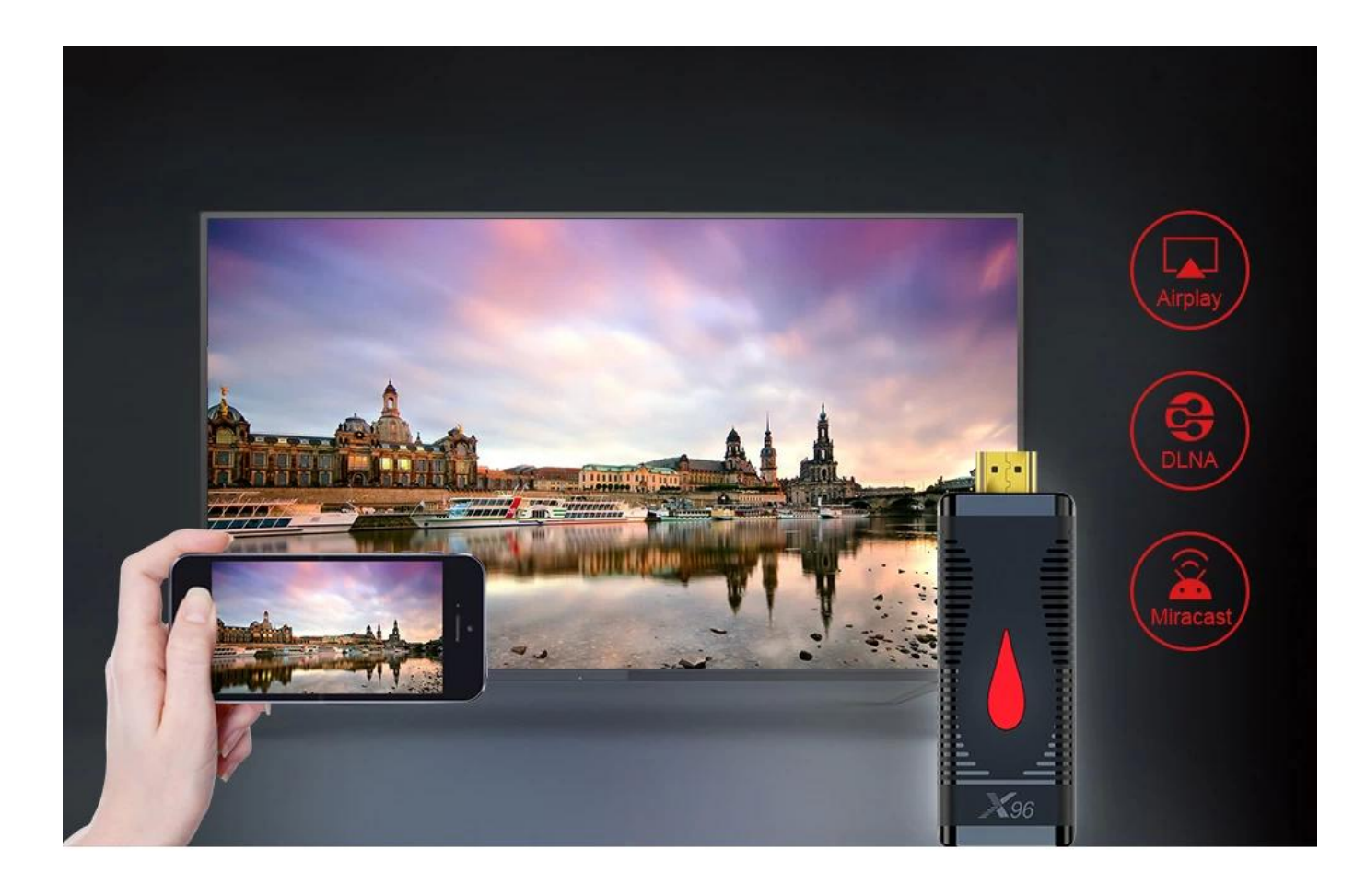

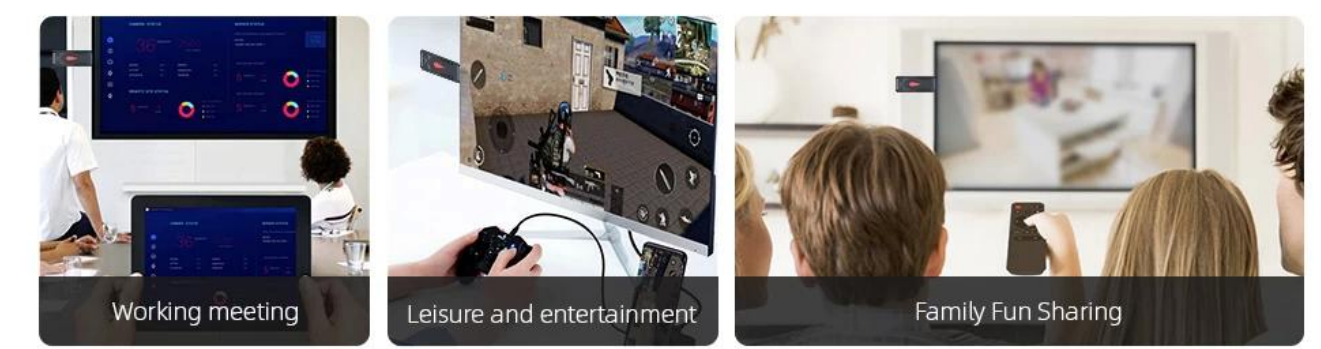

### Anti-shake

Clearer images, better visual experience

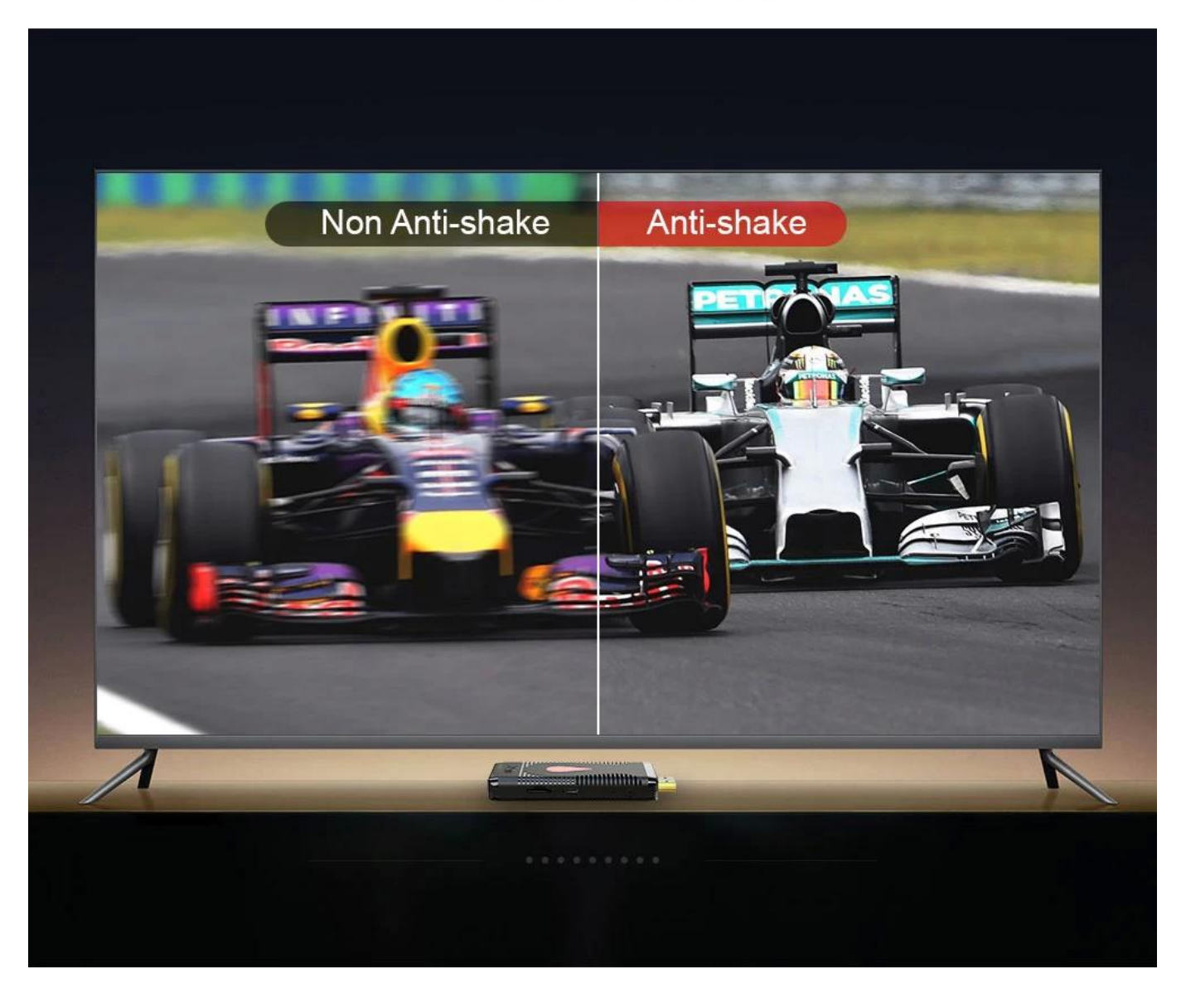

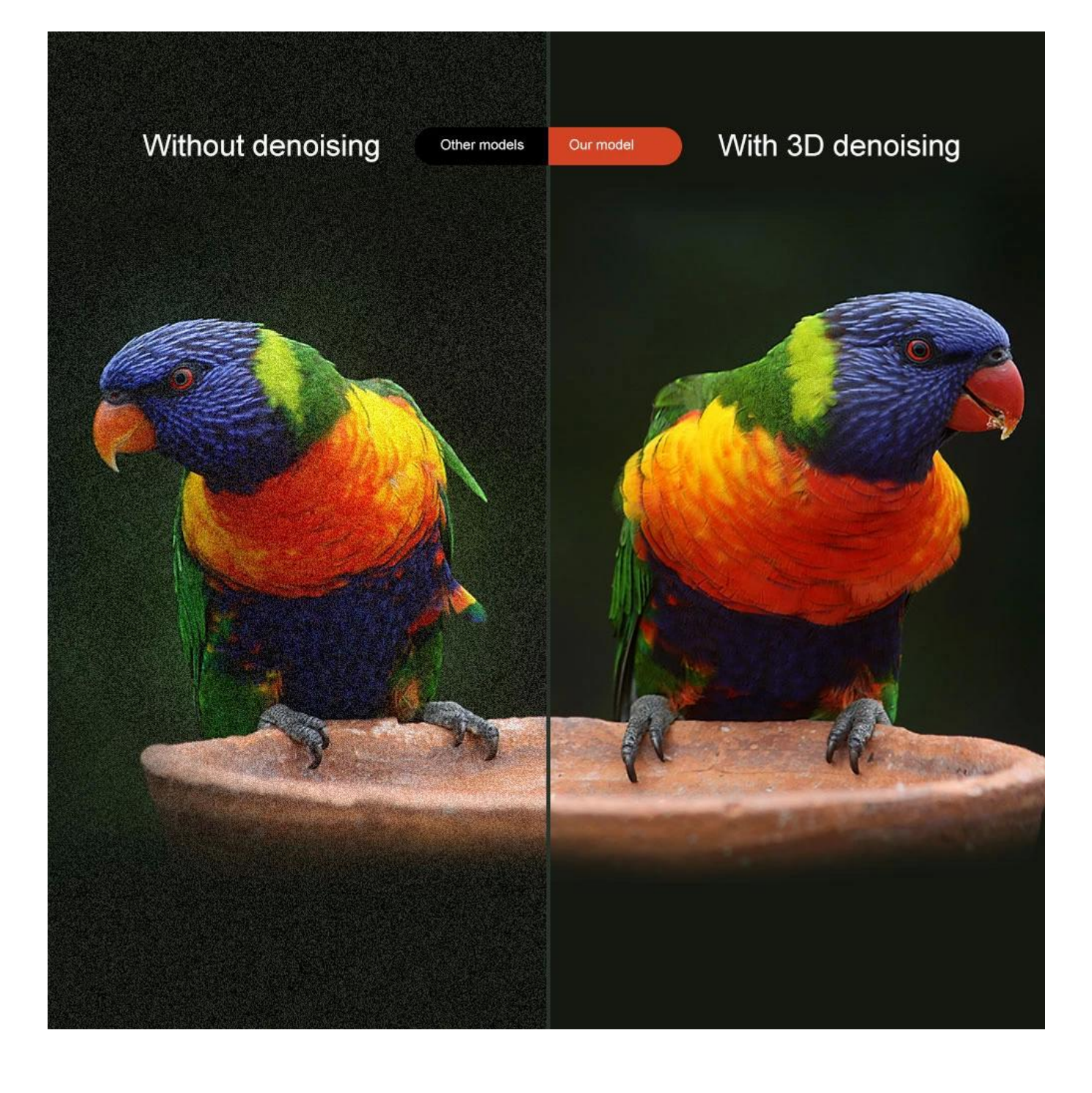

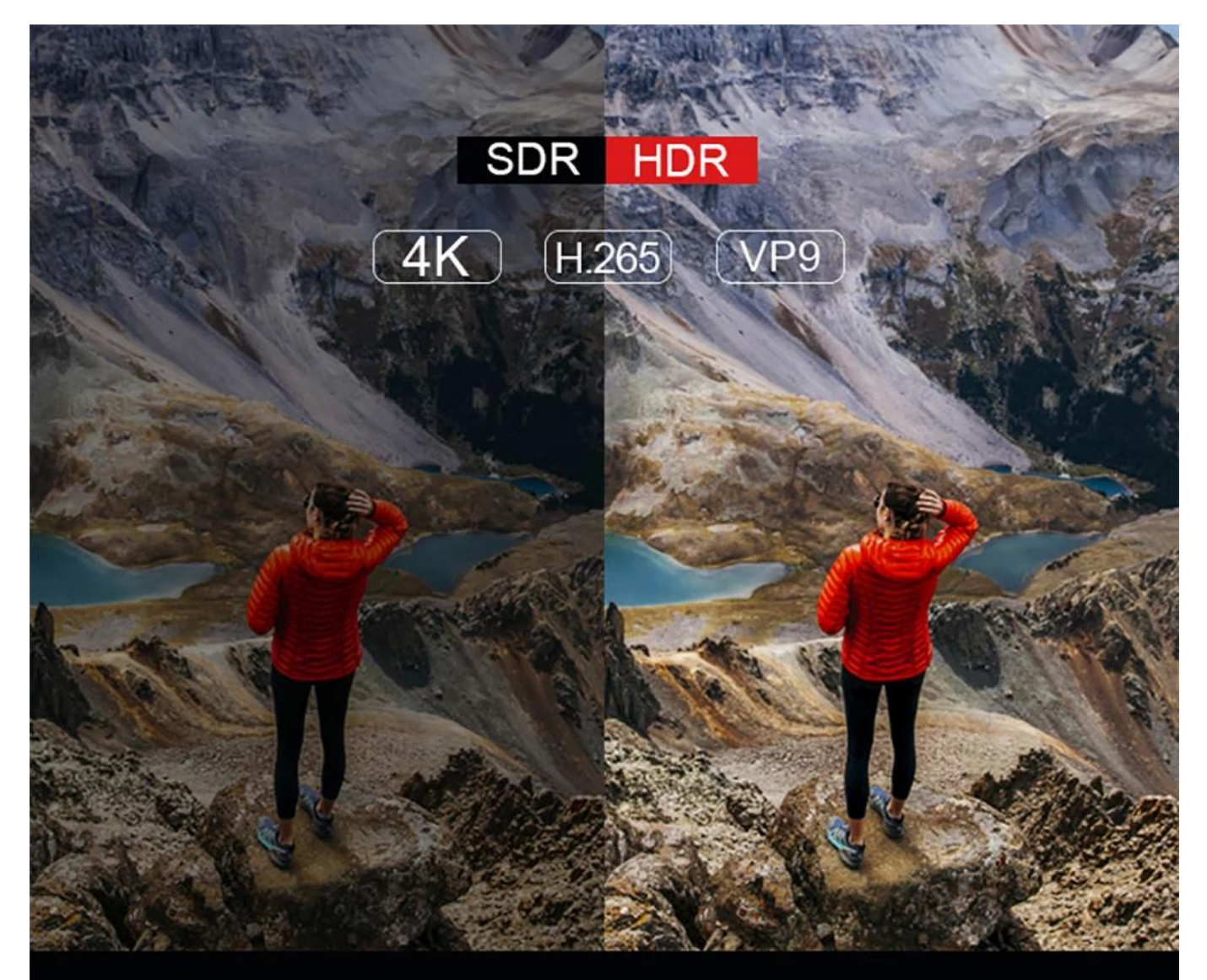

# **Support HDR**

HDR offers a deeper, more life-like display, which boosts 4K and gives you even greater color and contrast.

#### 2020 NEWEST **ANDROID 10.0**

Higher quality output, Powerful graphics processor, Stable performance

**NETFLIX** 

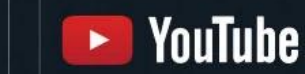

Google play

Android 10

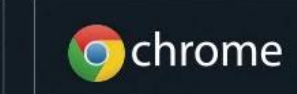

# Support Vulkan, Support OpenGL ES

Cooler graphics, more fun playing games

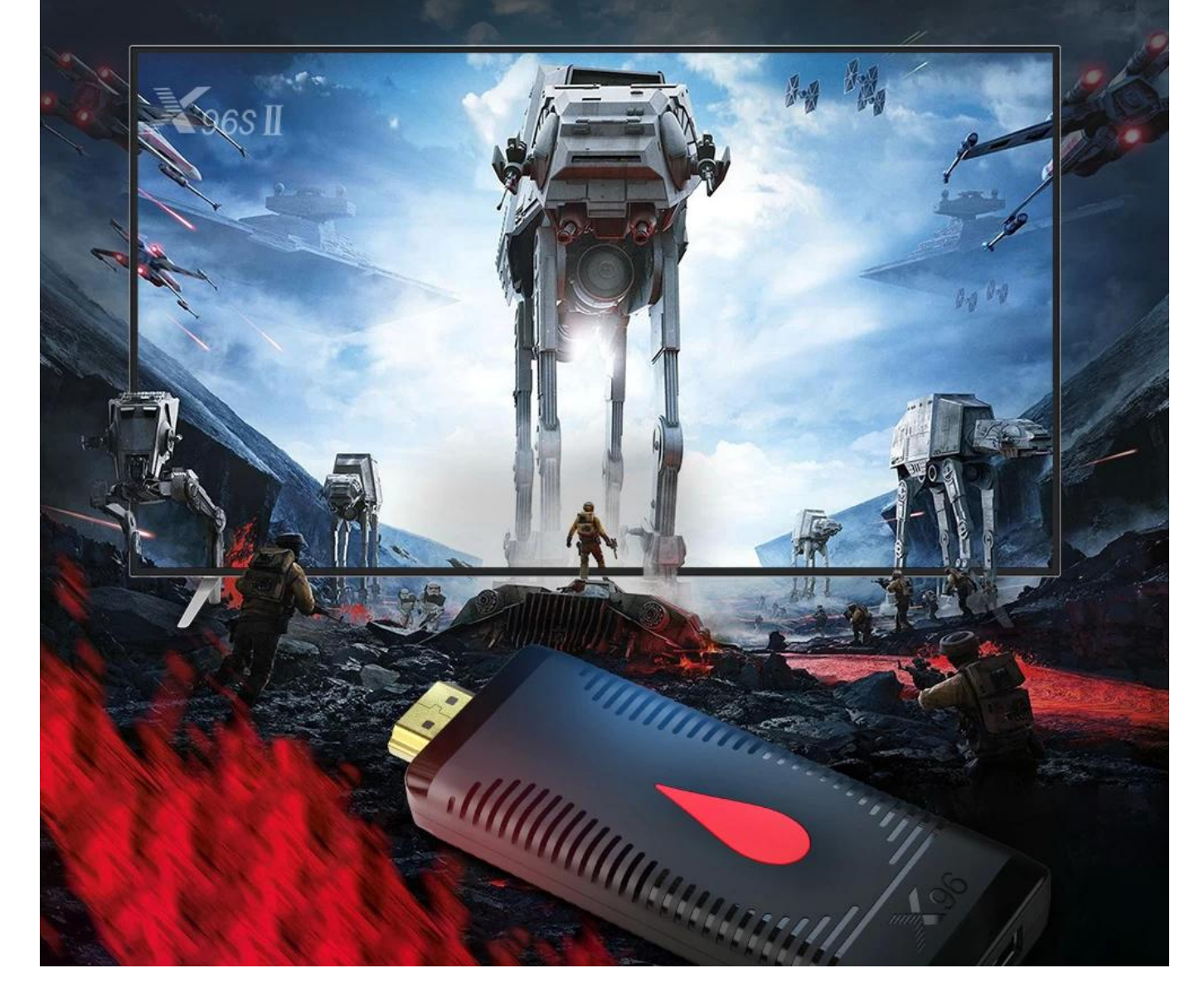

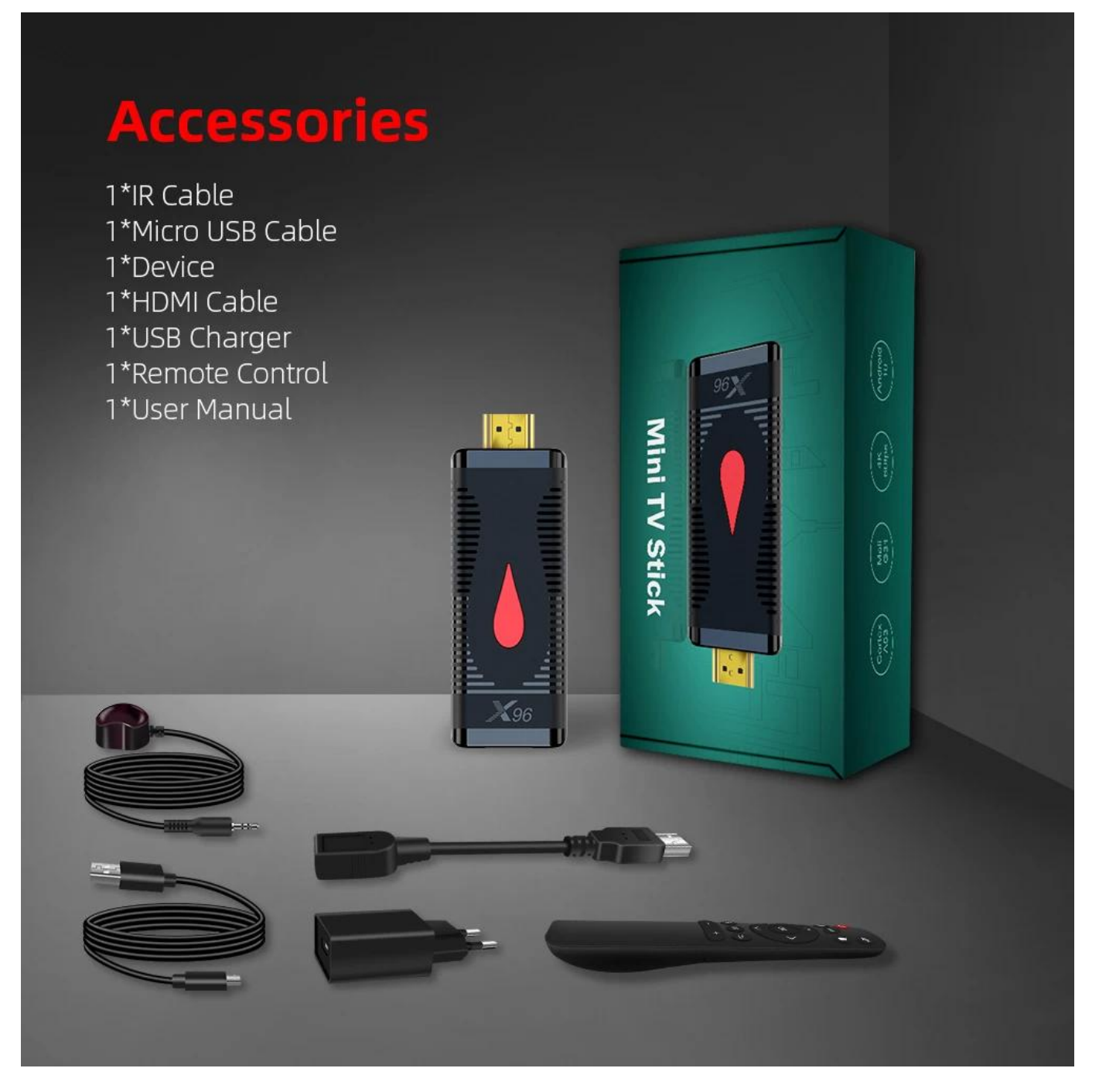

Il miglior TV Box Android 10 è progettato per migliorare la tua esperienza di intrattenimento domestico. Ecco perché si distingue:

- 1. **Sistema operativo Android 10 all'avanguardia**: Offre un'interfaccia utente fluida e intuitiva, insieme a funzionalità di sicurezza avanzate.
- 2. **Hardware potente**: Dotato di processori ad alte prestazioni e ampia RAM per un multitasking fluido.
- 3. **Supporto video 4K**: Goditi immagini straordinarie con il supporto della risoluzione 4K Ultra HD e della tecnologia HDR.
- 4. **Wi-Fi dual-band**: garantisce una connettività Internet stabile e veloce per uno streaming senza interruzioni.
- 5. **Connettività Bluetooth**: collega facilmente periferiche wireless come tastiere, mouse e cuffie.
- 6. **Ampio spazio di archiviazione**: Fornisce ampio spazio di archiviazione integrato per app, giochi e contenuti multimediali, con supporto per spazio di archiviazione espandibile.
- 7. **Connettività versatile**: Dispone di porte HDMI, USB ed Ethernet per opzioni di connettività flessibili.
- 8. **Interfaccia utente intuitiva**: Naviga facilmente attraverso una vasta gamma di app, giochi e contenuti multimediali con l'interfaccia intuitiva di Android TV.
- 9. **Aggiornamenti regolari**: rimani aggiornato con gli aggiornamenti del firmware e le patch di sicurezza per migliorare prestazioni e funzionalità.
- 10. **Servizio clienti eccezionale**: Usufruisci di un'assistenza clienti affidabile per risolvere qualsiasi domanda o problema.

[Il miglior TV-Box Android 10](https://www.sztomato.com/products/best-android-tv-box-with-amlogic-chip-s905X4-quad-core-android-11-os.html) è la scelta perfetta per aggiornare la tua configurazione di intrattenimento domestico. Ordina ora e trasforma la tua esperienza di visione della TV!